## **G - Ports, Waterways**

## **G.1 Bridges, Tunnels, Overhead Obstructions**

## **G.1.7 Tunnel (C)**

A passage that is open to the atmosphere at both ends, buried under the sea bed or laid over the sea floor or bored under the ground or through mountains. (S-57 Standard)

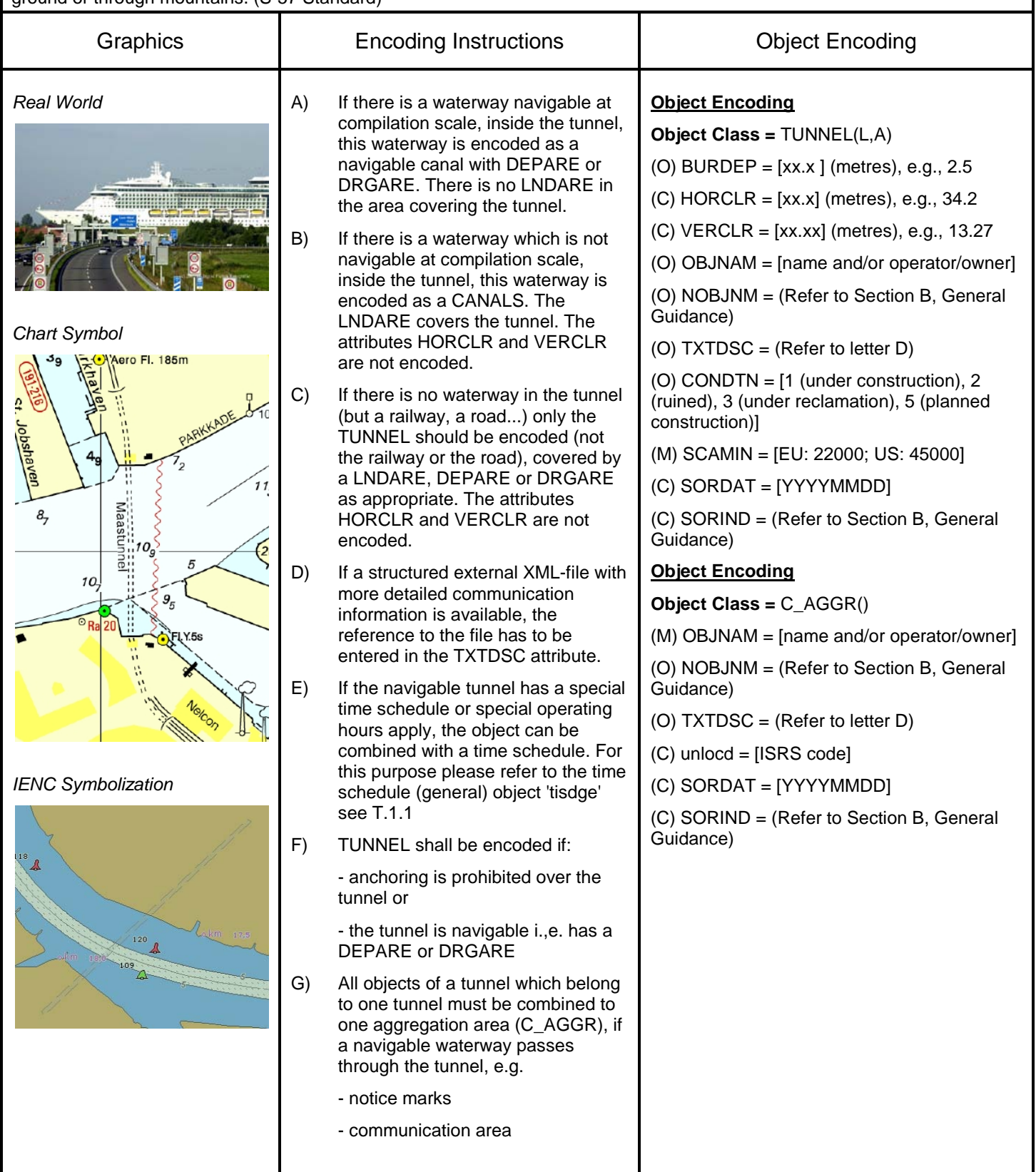

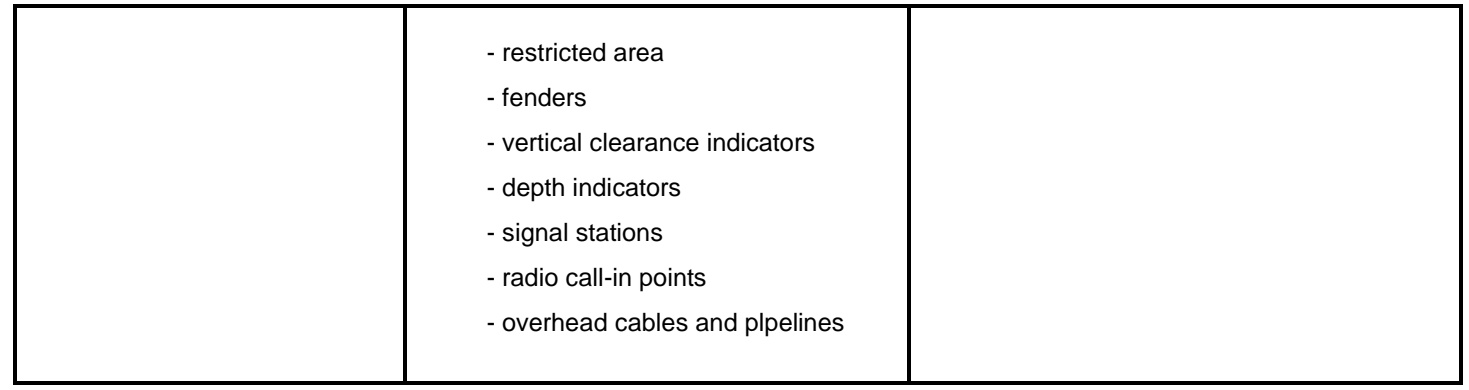